## $,$  tushu007.com

 $<<$   $\therefore$   $\therefore$   $\langle 2 \rangle$ 

书名:<<计算机应用入门:文字录入与处理(第2次修订) (平装)>>

- 13 ISBN 9787810356558
- 10 ISBN 7810356550
	- 1995 12 1

页数:146

PDF

更多资源请访问:http://www.tushu007.com

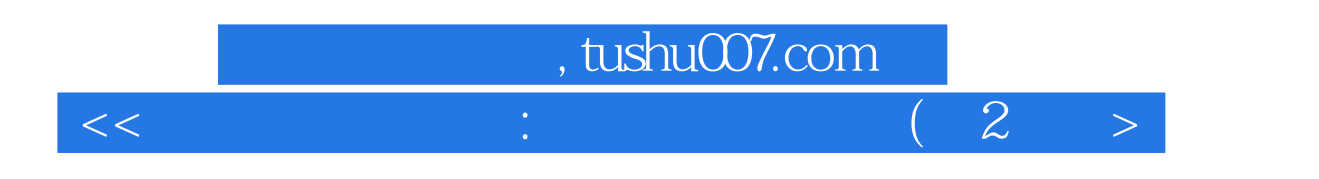

 $\mathcal Z$ 

## $,$  tushu007.com

 $<<$  and  $<$  and  $<$  and  $<$  and  $<$  and  $<$  and  $<$  and  $<$  and  $<$  and  $<$  and  $<$  and  $<$  and  $<$  and  $<$  and  $<$  and  $<$  and  $<$  and  $<$  and  $<$  and  $<$  and  $<$  and  $<$  and  $<$  and  $<$  and  $<$  and  $<$  and  $<$  and  $<$  a

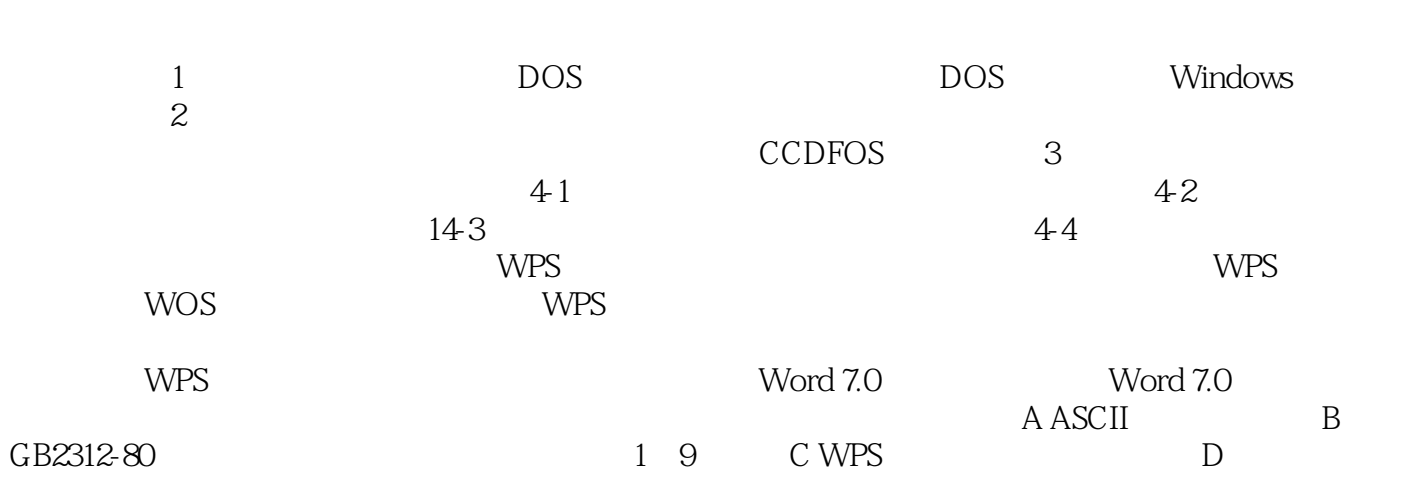

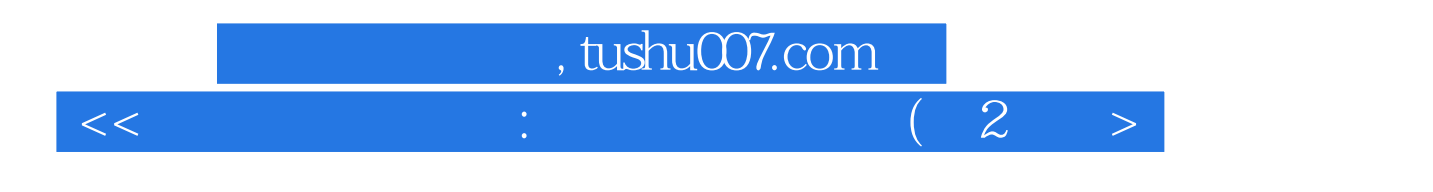

本站所提供下载的PDF图书仅提供预览和简介,请支持正版图书。

更多资源请访问:http://www.tushu007.com